## **Atribúty hodnoty objektu**

V [matematických výrazoch](https://doc.ipesoft.com/pages/viewpage.action?pageId=130650602) je možné použi odkazy na jednotlivé atribúty [komplexnej hodnoty objektu.](https://doc.ipesoft.com/pages/viewpage.action?pageId=130651325) Tieto atribúty sa uvádzajú za menom objektu, priom sú od mena oddelené opaným lomítkom "\". Zoznam atribútov je uvedený v nasledujúcej tabuke.

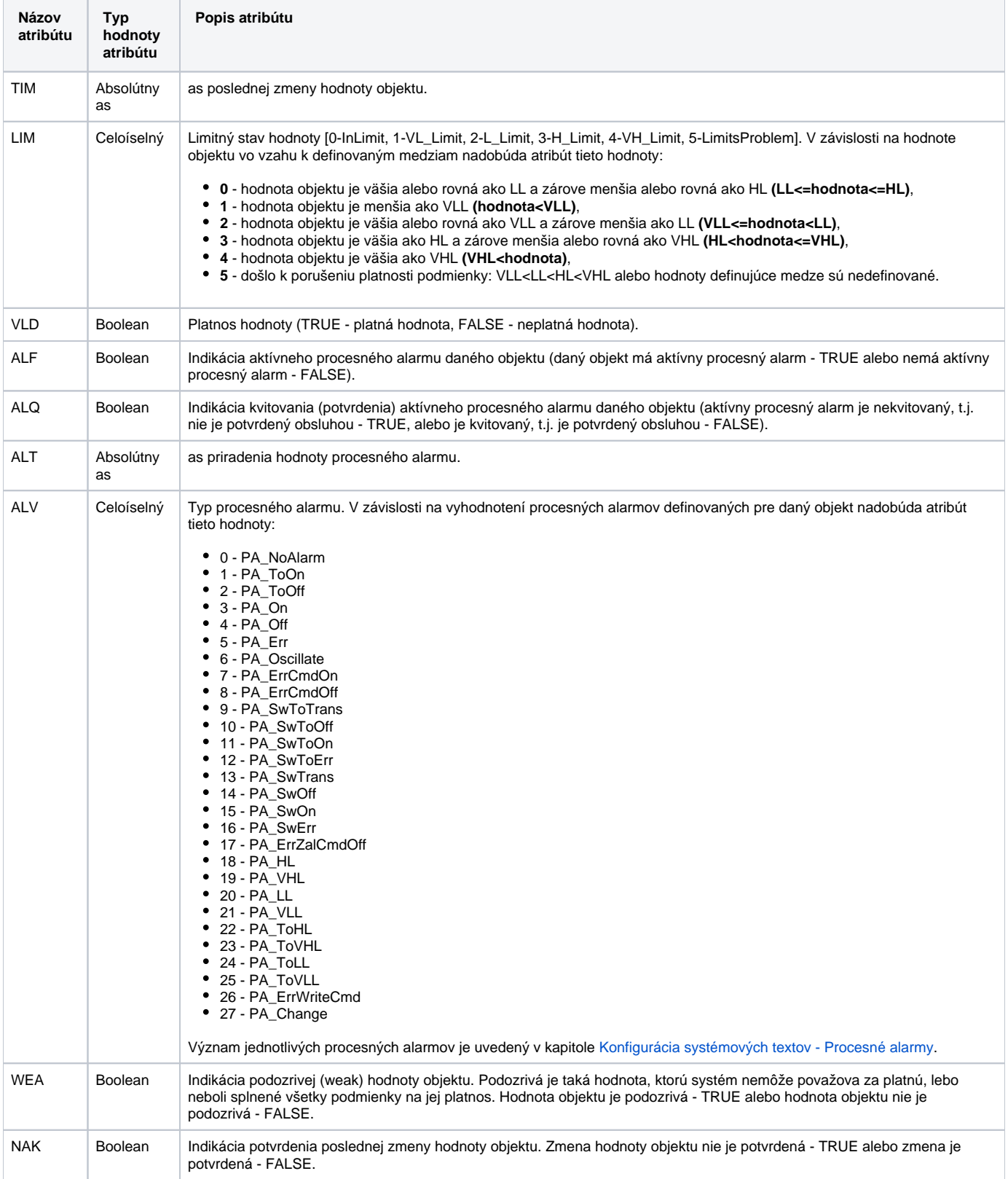

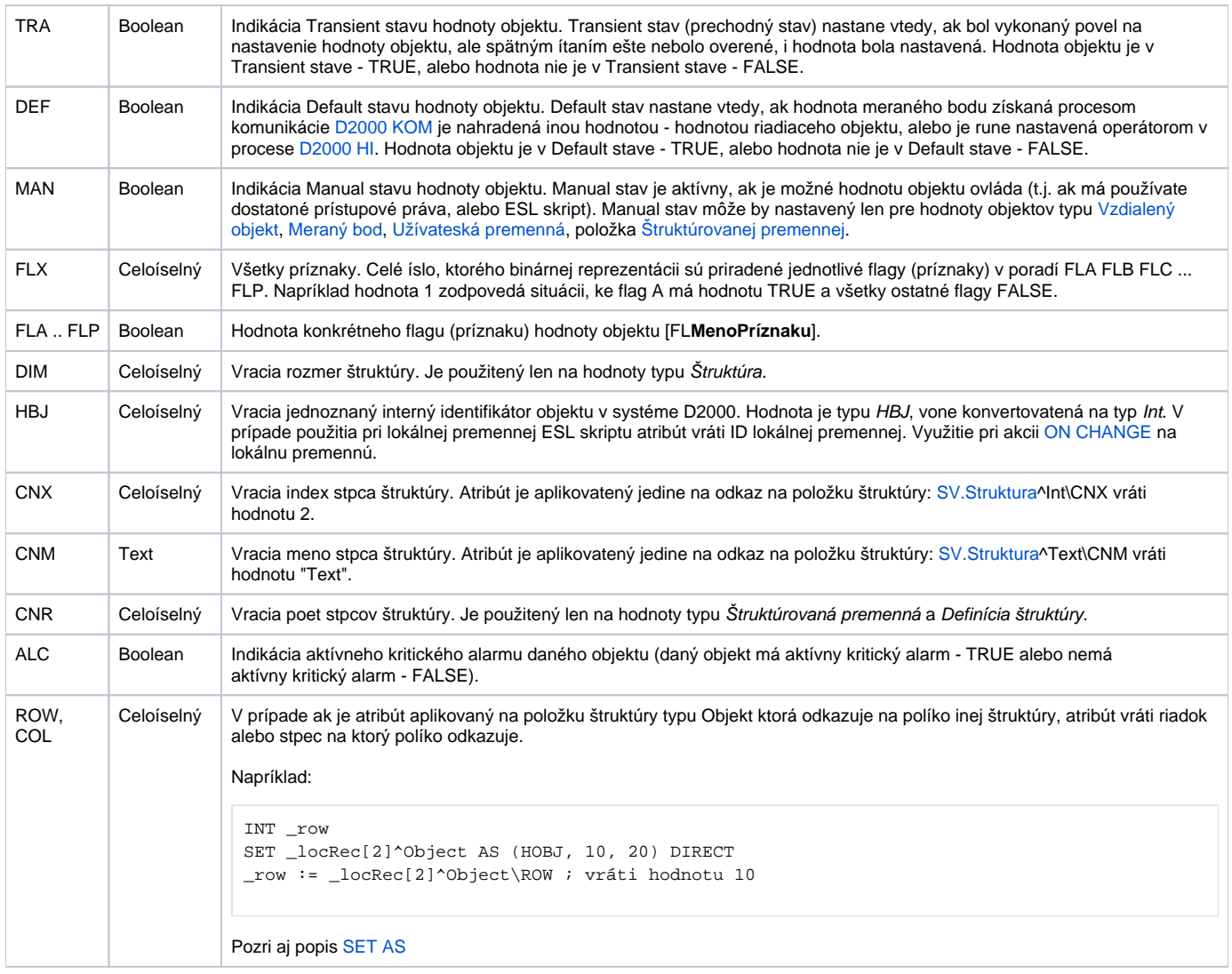